# **MOOVIT** Orari e mappe della linea bus GA-CAS

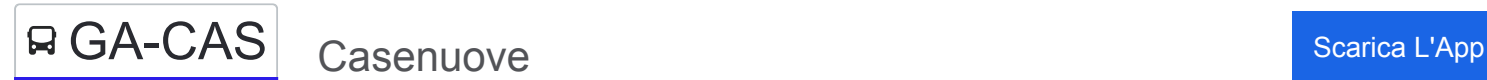

La linea bus GA-CAS (Casenuove) ha 8 percorsi. Durante la settimana è operativa:

(1) Casenuove: 15:05(2) Castelnovate: 05:55 - 06:31(3) Castelnovate > Cardano Cimitero: 13:55 - 14:35(4) Gallarate FS: 05:30 - 19:00(5) Gallarate FS > Cardano Cimitero: 06:00 - 17:35(6) Malpensa T1: 08:00 - 17:05(7) Malpensa T1 > Cardano Cimitero: 07:20 - 18:10(8) Malpensa T2: 19:20

Usa Moovit per trovare le fermate della linea bus GA-CAS più vicine a te e scoprire quando passerà il prossimo mezzo della linea bus GA-CAS

#### **Direzione: Casenuove**

10 fermate [VISUALIZZA GLI ORARI DELLA LINEA](https://moovitapp.com/milano_e_lombardia-223/lines/GA_CAS/782463/5346613/it?ref=2&poiType=line&customerId=4908&af_sub8=%2Findex%2Fit%2Fline-pdf-Milano_e_Lombardia-223-890720-782463&utm_source=line_pdf&utm_medium=organic&utm_term=Casenuove)

Gallarate - Stazione FS

Ospedale - Via Magenta

Gallarate - P.za Monte Grappa

Gallarate - Via Ferrario (Itis)

Cardano Al C. - Incr. Via Iseo

Cardano Al C. - Nautilus

Cardano Al C. - Incr. Via Vicenza

Malpensa Terminal 2

Malpensa - Alloggi Finanza

Casenuove - Centro

#### **Orari della linea bus GA-CAS** Orari di partenza verso Casenuove:

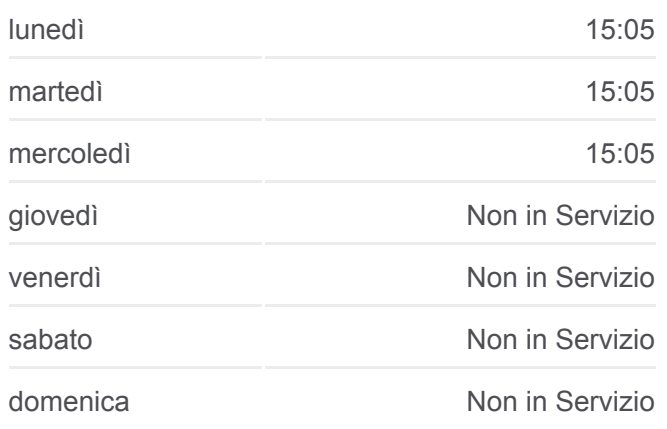

**Informazioni sulla linea bus GA-CAS Direzione:** Casenuove **Fermate:** 10 **Durata del tragitto:** 20 min **La linea in sintesi:**

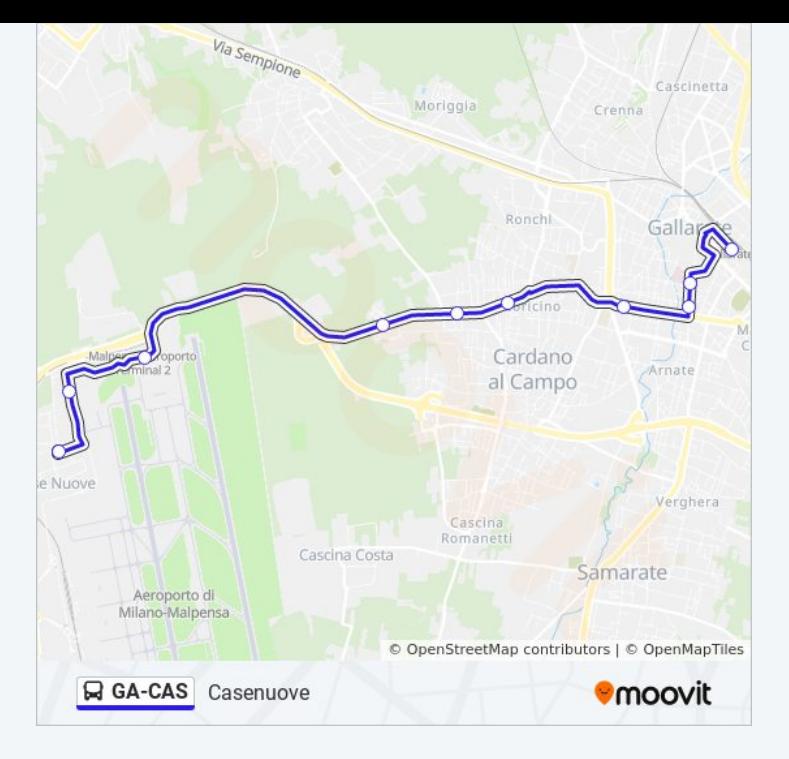

#### **Direzione: Castelnovate**

#### 16 fermate [VISUALIZZA GLI ORARI DELLA LINEA](https://moovitapp.com/milano_e_lombardia-223/lines/GA_CAS/782463/5346628/it?ref=2&poiType=line&customerId=4908&af_sub8=%2Findex%2Fit%2Fline-pdf-Milano_e_Lombardia-223-890720-782463&utm_source=line_pdf&utm_medium=organic&utm_term=Casenuove)

- Gallarate Stazione FS
- Ospedale Via Magenta
- Gallarate P.za Monte Grappa
- Gallarate Via Ferrario (Itis)
- Cardano Al C. Incr. Via Iseo
- Cardano Al C. Nautilus
- Cardano Al C. Incr. Via Vicenza
- Malpensa Terminal 2
- Malpensa Alloggi Finanza
- Casenuove Centro
- Malpensa Varco Doganale (Handling)
- Malpensa Terminal 1
- Vizzola P.za San Giulio
- Castelnovate Ponte Canale
- Castelnovate Via Mazzini
- Castelnovate P.za S. Stefano

#### **Orari della linea bus GA-CAS** Orari di partenza verso Castelnovate:

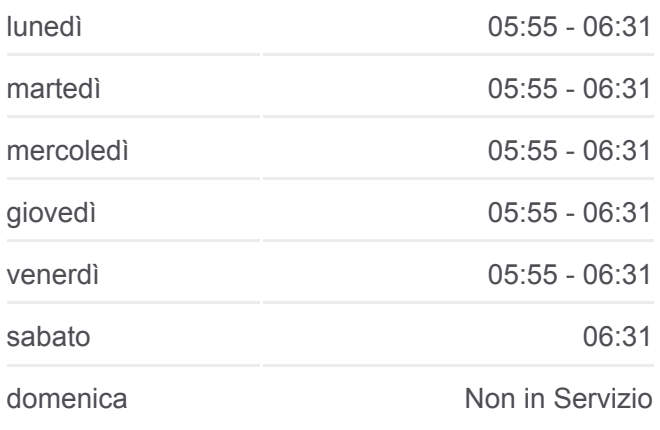

## **Informazioni sulla linea bus GA-CAS Direzione:** Castelnovate **Fermate:** 16 **Durata del tragitto:** 34 min **La linea in sintesi:**

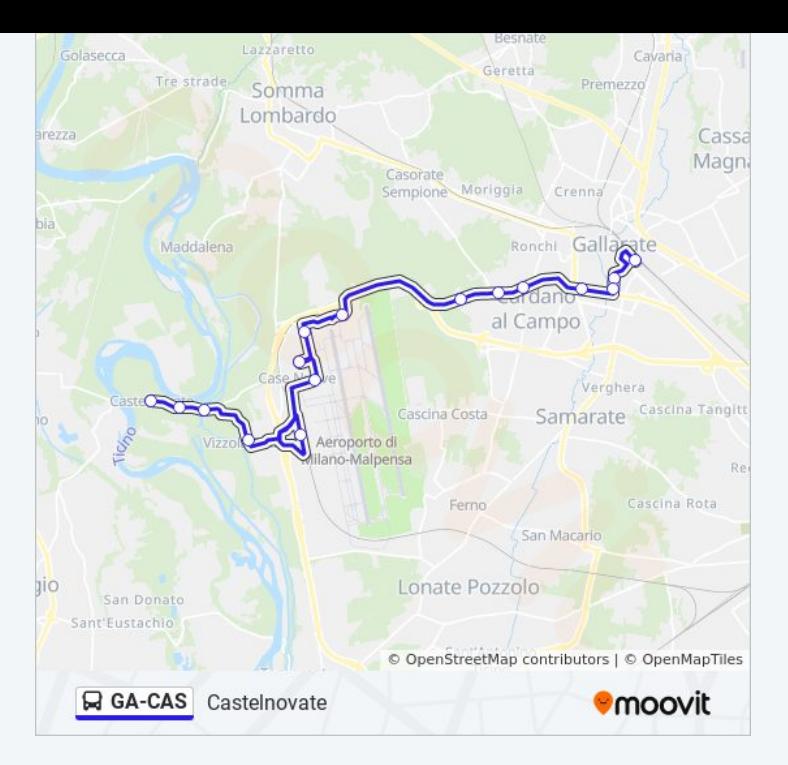

#### **Direzione: Castelnovate > Cardano Cimitero**

21 fermate [VISUALIZZA GLI ORARI DELLA LINEA](https://moovitapp.com/milano_e_lombardia-223/lines/GA_CAS/782463/5346669/it?ref=2&poiType=line&customerId=4908&af_sub8=%2Findex%2Fit%2Fline-pdf-Milano_e_Lombardia-223-890720-782463&utm_source=line_pdf&utm_medium=organic&utm_term=Casenuove)

- Gallarate Stazione FS
- Ospedale Via Magenta
- Gallarate P.za Monte Grappa
- Gallarate Via P. Da Gallarate
- Cardano Al C. Via Battisti
- Cardano Al C. Incr. Via Montecchio
- Cardano Al C. Cimitero
- Cardano Al C. Via XX Settembre (Sud)
- Cardano Al C. Cimitero
- Cardano Al C. Incr. Via Curiel
- Cardano Al C. Nautilus
- Cardano Al C. Incr. Via Vicenza
- Malpensa Terminal 2
- Malpensa Alloggi Finanza
- Casenuove Centro
- Malpensa Varco Doganale (Handling)
- Malpensa Terminal 1
- Vizzola P.za San Giulio

## **Orari della linea bus GA-CAS**

Orari di partenza verso Castelnovate > Cardano Cimitero:

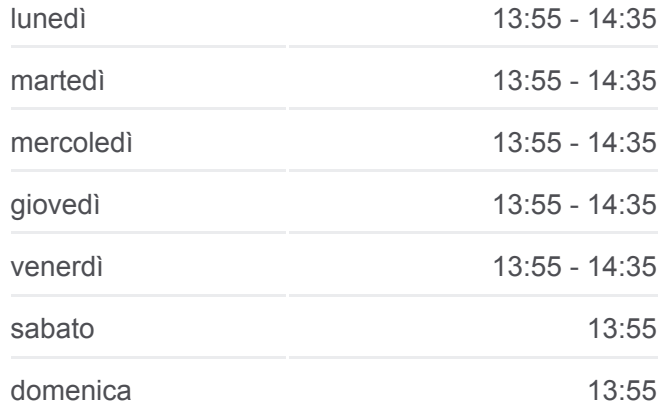

#### **Informazioni sulla linea bus GA-CAS**

**Direzione:** Castelnovate > Cardano Cimitero **Fermate:** 21 **Durata del tragitto:** 42 min **La linea in sintesi:**

Castelnovate - Ponte Canale

Castelnovate - Via Mazzini

Castelnovate - P.za S. Stefano

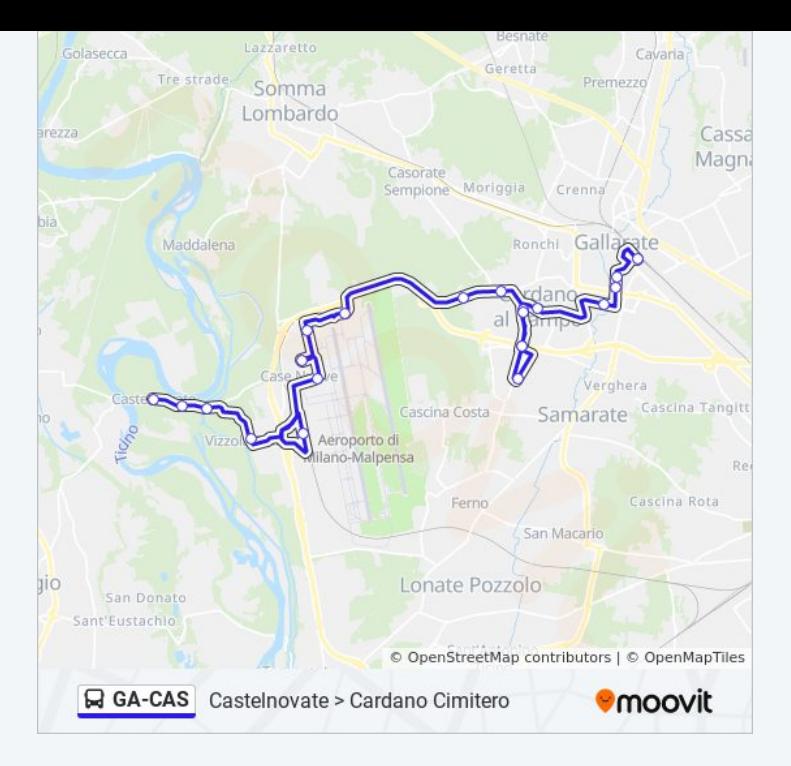

#### **Direzione: Gallarate FS**

#### 15 fermate [VISUALIZZA GLI ORARI DELLA LINEA](https://moovitapp.com/milano_e_lombardia-223/lines/GA_CAS/782463/3827980/it?ref=2&poiType=line&customerId=4908&af_sub8=%2Findex%2Fit%2Fline-pdf-Milano_e_Lombardia-223-890720-782463&utm_source=line_pdf&utm_medium=organic&utm_term=Casenuove)

- Castelnovate P.za S. Stefano
- Castelnovate Via Mazzini
- Castelnovate Ponte Canale
- Casenuove Via Baracca
- Casenuove Centro
- Malpensa Varco Doganale (Handling)
- Malpensa Alloggi Finanza
- Malpensa Terminal 2
- Cardano Al C. Incr. Via D'Annunzio
- Cardano Al C. Nautilus
- Cardano Al C. Incr. Via Iseo
- Gallarate Via Ferrario (Itis)
- Gallarate P.za Monte Grappa
- Gallarate Ospedale
- Gallarate Stazione FS

# **Orari della linea bus GA-CAS**

Orari di partenza verso Gallarate FS:

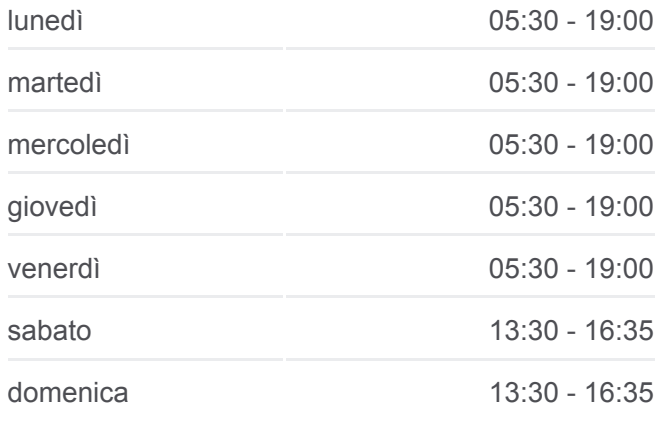

## **Informazioni sulla linea bus GA-CAS Direzione: Gallarate FS Fermate:** 15 **Durata del tragitto:** 18 min **La linea in sintesi:**

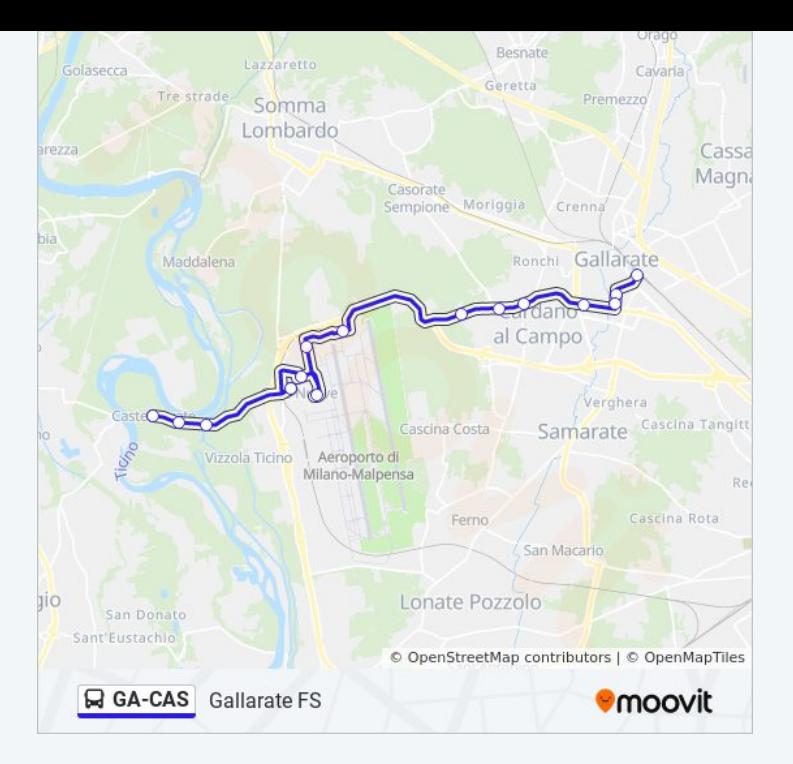

# **Direzione: Gallarate FS > Cardano Cimitero**

22 fermate [VISUALIZZA GLI ORARI DELLA LINEA](https://moovitapp.com/milano_e_lombardia-223/lines/GA_CAS/782463/5346627/it?ref=2&poiType=line&customerId=4908&af_sub8=%2Findex%2Fit%2Fline-pdf-Milano_e_Lombardia-223-890720-782463&utm_source=line_pdf&utm_medium=organic&utm_term=Casenuove)

- Castelnovate P.za S. Stefano
- Castelnovate Via Mazzini
- Castelnovate Ponte Canale
- Casenuove Via Baracca
- Casenuove Centro
- Malpensa Varco Doganale (Handling)
- Malpensa Terminal 1
- Malpensa Varco Doganale (Handling)
- Malpensa Alloggi Finanza
- Malpensa Terminal 2
- Cardano Al C. Incr. Via D'Annunzio
- Cardano Al C. Nautilus
- Cardano Al C. Incr. Via Montecchio
- Cardano Al C. Cimitero
- Cardano Al C. Via XX Settembre (Sud)
- Cardano Al C. Cimitero
- Cardano Al C. Incr. Via Curiel
- Cardano Al C. Via Battisti

# **Orari della linea bus GA-CAS**

Orari di partenza verso Gallarate FS > Cardano Cimitero:

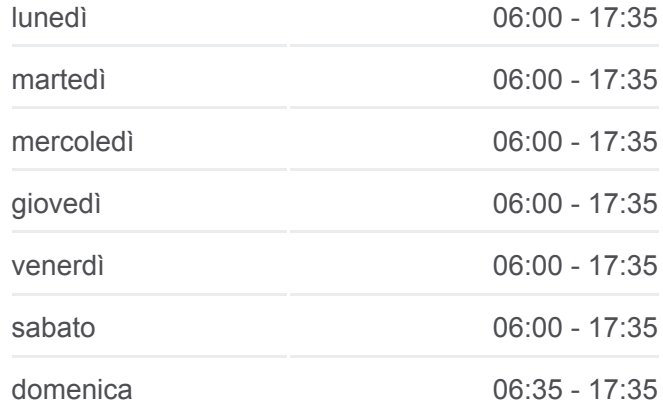

#### **Informazioni sulla linea bus GA-CAS**

**Direzione:** Gallarate FS > Cardano Cimitero **Fermate:** 22 **Durata del tragitto:** 28 min **La linea in sintesi:**

Gallarate - Via P. Da Gallarate

Gallarate - P.za Monte Grappa

Gallarate - Ospedale

Gallarate - Stazione FS

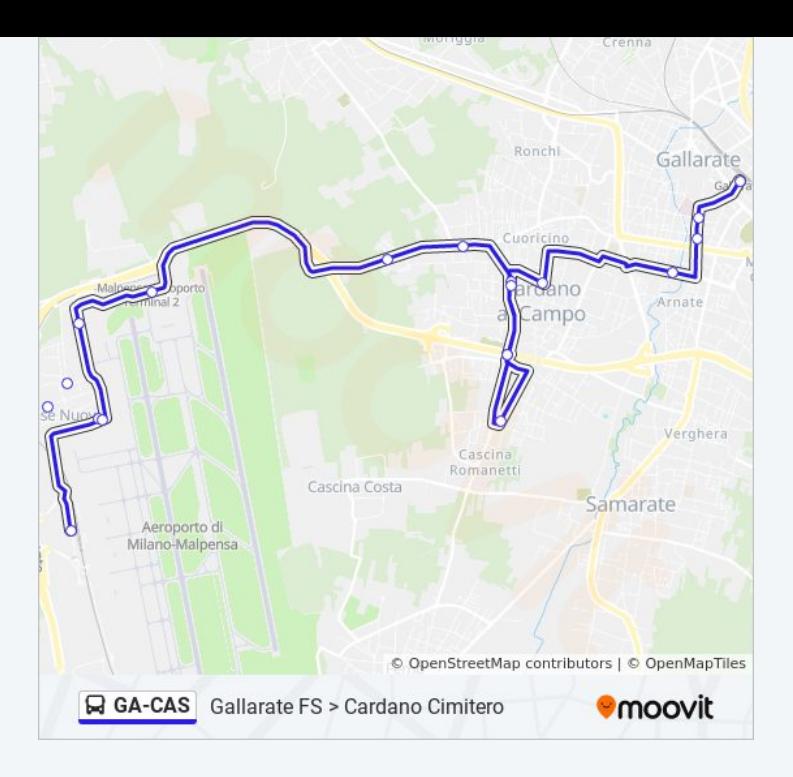

## **Direzione: Malpensa T1** 12 fermate [VISUALIZZA GLI ORARI DELLA LINEA](https://moovitapp.com/milano_e_lombardia-223/lines/GA_CAS/782463/5346687/it?ref=2&poiType=line&customerId=4908&af_sub8=%2Findex%2Fit%2Fline-pdf-Milano_e_Lombardia-223-890720-782463&utm_source=line_pdf&utm_medium=organic&utm_term=Casenuove)

Gallarate - Stazione FS

- Ospedale Via Magenta
- Gallarate P.za Monte Grappa
- Gallarate Via Ferrario (Itis)
- Cardano Al C. Incr. Via Iseo
- Cardano Al C. Nautilus

Cardano Al C. - Incr. Via Vicenza

Malpensa Terminal 2

Malpensa - Alloggi Finanza

Casenuove - Centro

Malpensa - Varco Doganale (Handling)

Malpensa Terminal 1

# **Orari della linea bus GA-CAS**

Orari di partenza verso Malpensa T1:

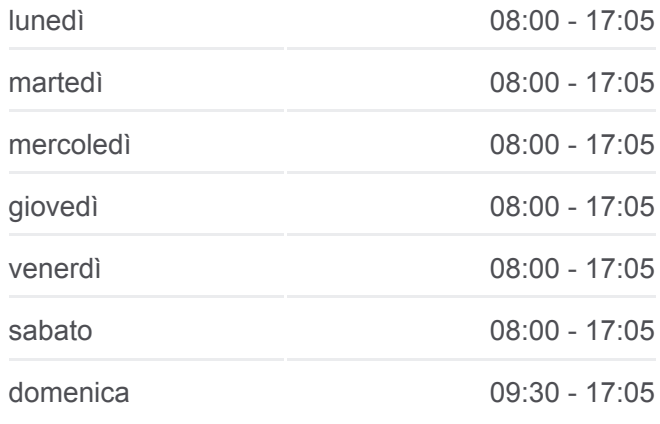

**Informazioni sulla linea bus GA-CAS Direzione:** Malpensa T1 **Fermate:** 12 **Durata del tragitto:** 25 min **La linea in sintesi:**

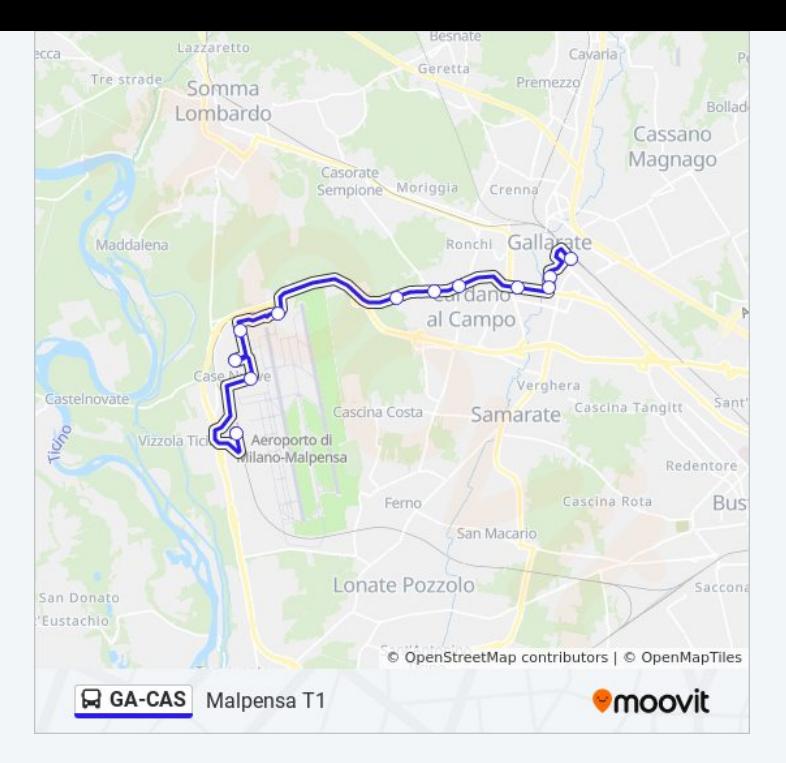

## **Direzione: Malpensa T1 > Cardano Cimitero**

17 fermate [VISUALIZZA GLI ORARI DELLA LINEA](https://moovitapp.com/milano_e_lombardia-223/lines/GA_CAS/782463/5346663/it?ref=2&poiType=line&customerId=4908&af_sub8=%2Findex%2Fit%2Fline-pdf-Milano_e_Lombardia-223-890720-782463&utm_source=line_pdf&utm_medium=organic&utm_term=Casenuove)

- Gallarate Stazione FS
- Ospedale Via Magenta
- Gallarate P.za Monte Grappa
- Gallarate Via P. Da Gallarate
- Cardano Al C. Via Battisti
- Cardano Al C. Incr. Via Montecchio
- Cardano Al C. Cimitero
- Cardano Al C. Via XX Settembre (Sud)
- Cardano Al C. Cimitero
- Cardano Al C. Incr. Via Curiel
- Cardano Al C. Nautilus
- Cardano Al C. Incr. Via Vicenza
- Malpensa Terminal 2
- Malpensa Alloggi Finanza
- Casenuove Centro
- Malpensa Varco Doganale (Handling)
- Malpensa Terminal 1

## **Orari della linea bus GA-CAS**

Orari di partenza verso Malpensa T1 > Cardano Cimitero:

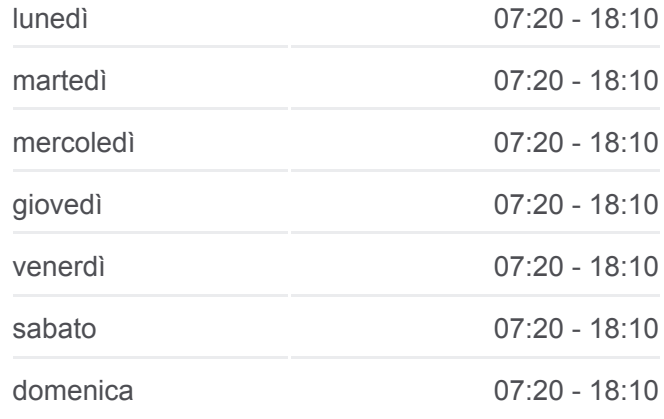

#### **Informazioni sulla linea bus GA-CAS**

**Direzione:** Malpensa T1 > Cardano Cimitero **Fermate:** 17 **Durata del tragitto:** 33 min **La linea in sintesi:**

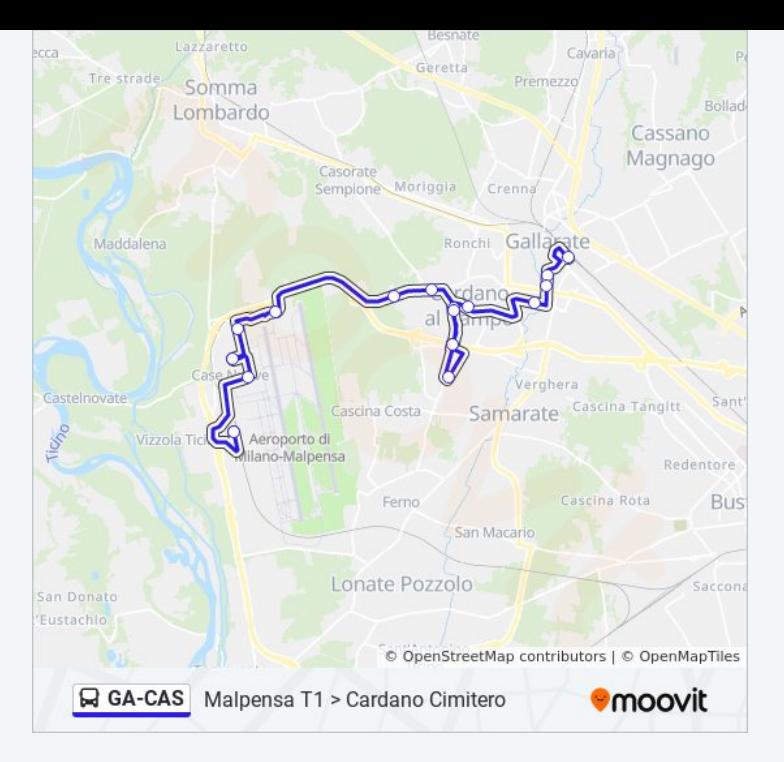

#### **Direzione: Malpensa T2**

#### 8 fermate [VISUALIZZA GLI ORARI DELLA LINEA](https://moovitapp.com/milano_e_lombardia-223/lines/GA_CAS/782463/5346603/it?ref=2&poiType=line&customerId=4908&af_sub8=%2Findex%2Fit%2Fline-pdf-Milano_e_Lombardia-223-890720-782463&utm_source=line_pdf&utm_medium=organic&utm_term=Casenuove)

- Gallarate Stazione FS
- Ospedale Via Magenta
- Gallarate P.za Monte Grappa
- Gallarate Via Ferrario (Itis)
- Cardano Al C. Incr. Via Iseo
- Cardano Al C. Nautilus
- Cardano Al C. Incr. Via Vicenza
- Malpensa Terminal 2

# **Orari della linea bus GA-CAS**

Orari di partenza verso Malpensa T2:

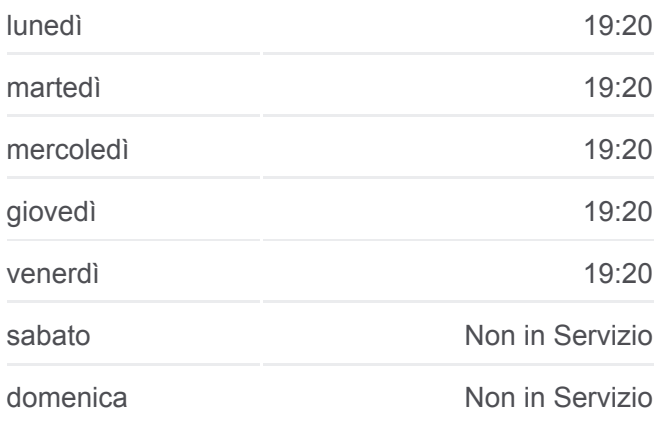

**Informazioni sulla linea bus GA-CAS Direzione:** Malpensa T2 **Fermate:** 8 **Durata del tragitto:** 15 min **La linea in sintesi:**

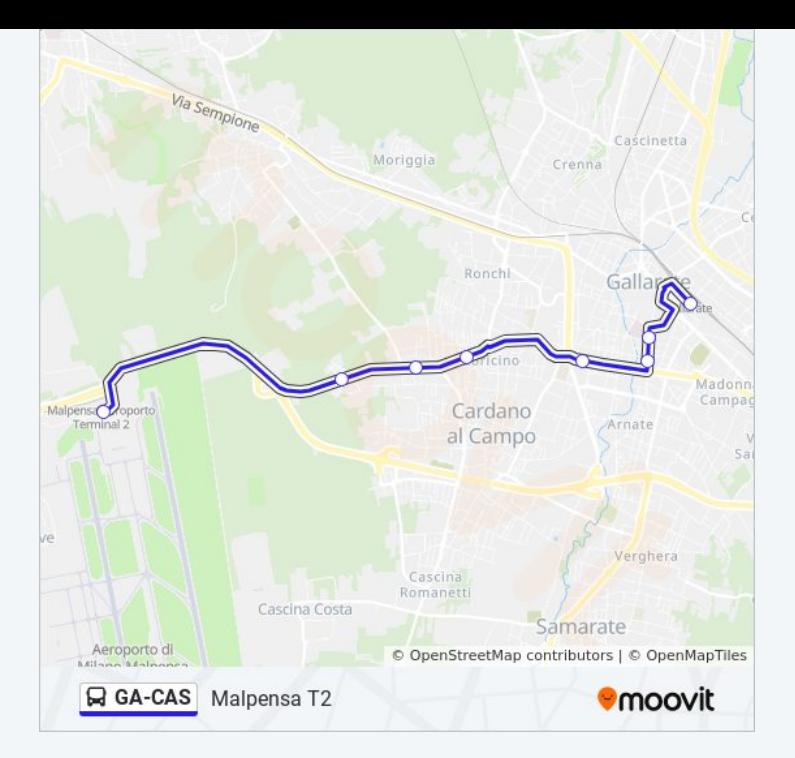

Orari, mappe e fermate della linea bus GA-CAS disponibili in un PDF su moovitapp.com. Usa [App Moovit](https://moovitapp.com/milano_e_lombardia-223/lines/GA_CAS/782463/5346613/it?ref=2&poiType=line&customerId=4908&af_sub8=%2Findex%2Fit%2Fline-pdf-Milano_e_Lombardia-223-890720-782463&utm_source=line_pdf&utm_medium=organic&utm_term=Casenuove) per ottenere tempi di attesa reali, orari di tutte le altre linee o indicazioni passo-passo per muoverti con i mezzi pubblici a Milano e Lombardia.

[Scopri Moovit](https://moovit.com/it/about-us-it/?utm_source=line_pdf&utm_medium=organic&utm_term=Casenuove) · [Soluzioni MaaS](https://moovit.com/it/maas-solutions-it/?utm_source=line_pdf&utm_medium=organic&utm_term=Casenuove) · [Paesi disponibili](https://moovitapp.com/index/it/mezzi_pubblici-countries?utm_source=line_pdf&utm_medium=organic&utm_term=Casenuove) · [Mooviter Community](https://editor.moovitapp.com/web/community?campaign=line_pdf&utm_source=line_pdf&utm_medium=organic&utm_term=Casenuove&lang=it)

© 2024 Moovit - Tutti i diritti riservati

**Controlla gli orari di arrivo in tempo reale**

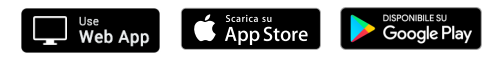